# 8086 INSTRUCTION SET

## DATA TRANSFER INSTRUCTIONS

#### **MOV – MOV Destination, Source**

The MOV instruction copies a word or byte of data from a specified source to a specified destination. The destination can be a register or a memory location. The source can be a register, a memory location or an immediate number. The source and destination cannot both be memory locations. They must both be of the same type (bytes or words). MOV instruction does not affect any flag.

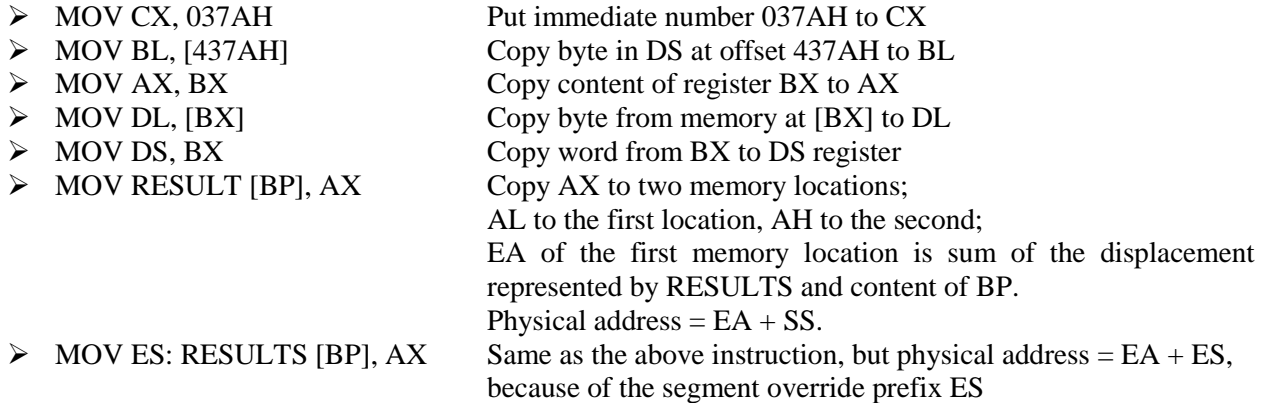

#### **XCHG – XCHG Destination, Source**

The XCHG instruction exchanges the content of a register with the content of another register or with the content of memory location(s). It cannot directly exchange the content of two memory locations. The source and destination must both be of the same type (bytes or words). The segment registers cannot be used in this instruction. This instruction does not affect any flag.

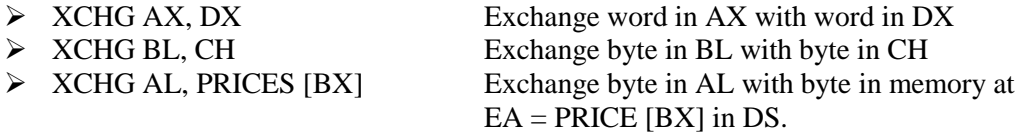

#### **LEA – LEA Register, Source**

This instruction determines the offset of the variable or memory location named as the source and puts this offset in the indicated 16-bit register. LEA does not affect any flag.

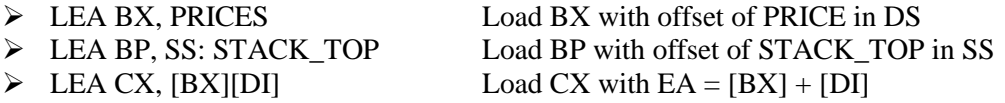

#### **LDS – LDS Register, Memory address of the first word**

This instruction loads new values into the specified register and into the DS register from four successive memory locations. The word from two memory locations is copied into the specified register and the word from the next two memory locations is copied into the DS registers. LDS does not affect any flag.

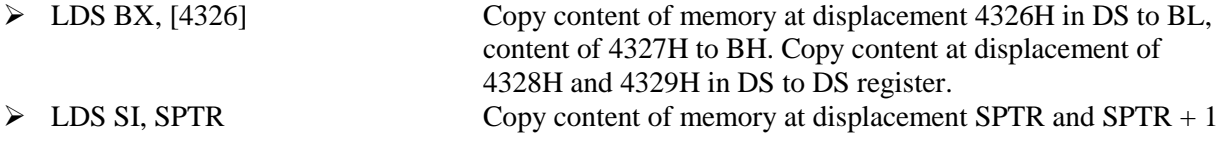

in DS to SI register. Copy content of memory at displacements  $SPTR + 2$  and  $SPTR + 3$  in DS to DS register. DS: SI now points at start of the desired string.

#### **LES – LES Register, Memory address of the first word**

This instruction loads new values into the specified register and into the ES register from four successive memory locations. The word from the first two memory locations is copied into the specified register, and the word from the next two memory locations is copied into the ES register. LES does not affect any flag.

 LES BX, [789AH] Copy content of memory at displacement 789AH in DS to BL, content of 789BH to BH, content of memory at displacement 789CH and 789DH in DS is copied to ES register. EXECPUS DI,  $[BX]$  Copy content of memory at offset  $[BX]$  and offset  $[BX] + 1$  in DS to DI register. Copy content of memory at offset  $[BX] + 2$ and  $[BX] + 3$  to ES register.

## ARITHMETIC INSTRUCTIONS

#### **ADD** – **ADD Destination, Source ADC** – **ADC Destination, Source**

These instructions add a number from some *source* to a number in some *destination* and put the result in the specified destination. The ADC also adds the status of the carry flag to the result. The source may be an immediate number, a register, or a memory location. The destination may be a register or a memory location. The source and the destination in an instruction cannot both be memory locations. The source and the destination must be of the same type (bytes or words). If you want to add a byte to a word, you must copy the byte to a word location and fill the upper byte of the word with 0's before adding. Flags affected: AF, CF, OF, SF, ZF.

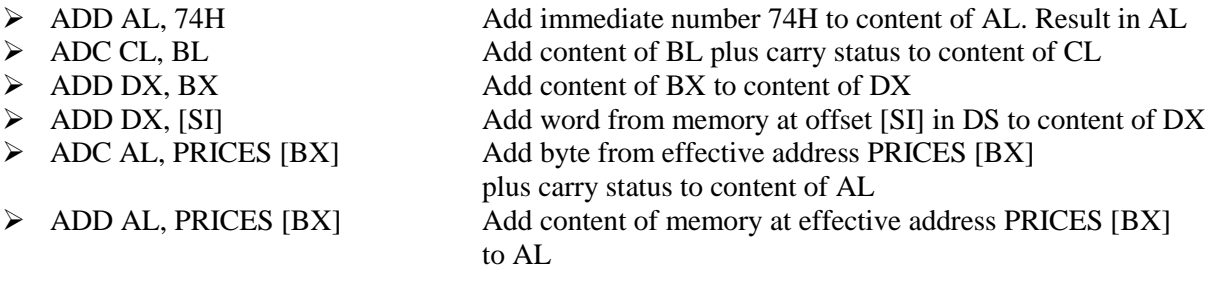

#### **SUB – SUB Destination, Source SBB – SBB Destination, Source**

These instructions subtract the number in some *source* from the number in some *destination* and put the result in the destination. The SBB instruction also subtracts the content of carry flag from the destination. The source may be an immediate number, a register or memory location. The destination can also be a register or a memory location. However, the source and the destination cannot both be memory location. The source and the destination must both be of the same type (bytes or words). If you want to subtract a byte from a word, you must first move the byte to a word location such as a 16-bit register and fill the upper byte of the word with 0's. Flags affected: AF, CF, OF, PF, SF, ZF.

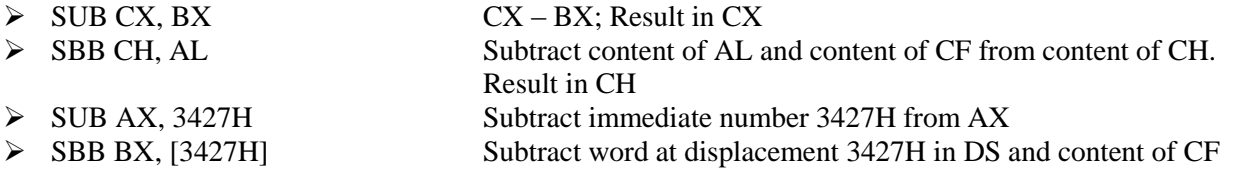

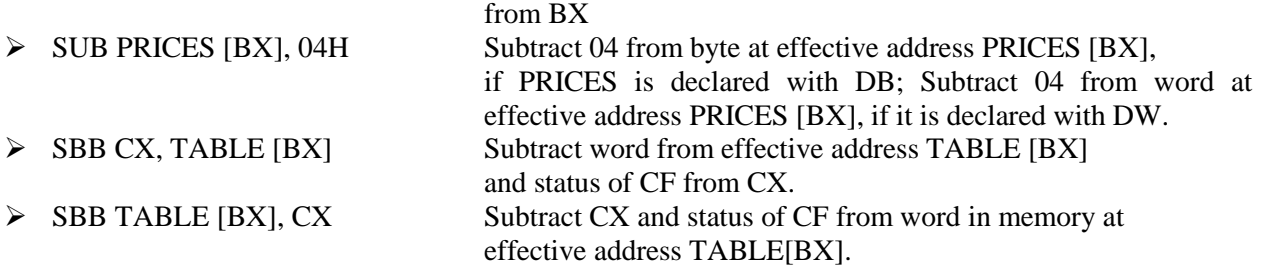

## **MUL – MUL Source**

This instruction multiplies an *unsigned* byte in some *source* with an *unsigned* byte in AL register or an unsigned word in some *source* with an unsigned word in AX register. The source can be a register or a memory location. When a byte is multiplied by the content of AL, the result (product) is put in AX. When a word is multiplied by the content of AX, the result is put in DX and AX registers. If the most significant byte of a 16-bit result or the most significant word of a 32-bit result is 0, CF and OF will both be 0's. AF, PF, SF and ZF are undefined after a MUL instruction.

If you want to multiply a byte with a word, you must first move the byte to a word location such as an extended register and fill the upper byte of the word with all 0's. You cannot use the CBW instruction for this, because the CBW instruction fills the upper byte with copies of the most significant bit of the lower byte.

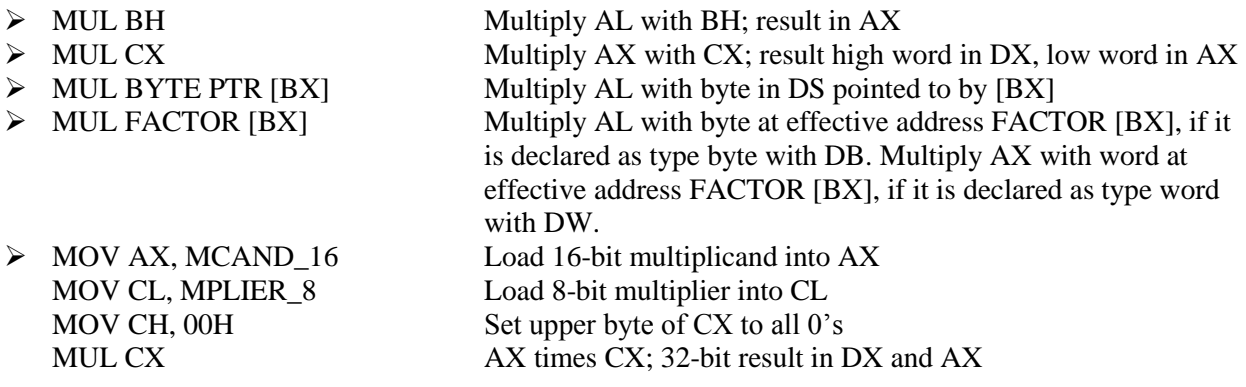

## **IMUL – IMUL Source**

This instruction multiplies a *signed* byte from *source* with a *signed* byte in AL or a *signed* word from some *source* with a *signed* word in AX. The source can be a register or a memory location. When a byte from source is multiplied with content of AL, the signed result (product) will be put in AX. When a word from source is multiplied by AX, the result is put in DX and AX. If the magnitude of the product does not require all the bits of the destination, the unused byte / word will be filled with copies of the sign bit. If the upper byte of a 16-bit result or the upper word of a 32-bit result contains only copies of the sign bit (all 0's or all 1's), then CF and the OF will both be 0; If it contains a part of the product, CF and OF will both be 1. AF, PF, SF and ZF are undefined after IMUL.

If you want to multiply a signed byte with a signed word, you must first move the byte into a word location and fill the upper byte of the word with copies of the sign bit. If you move the byte into AL, you can use the CBW instruction to do this.

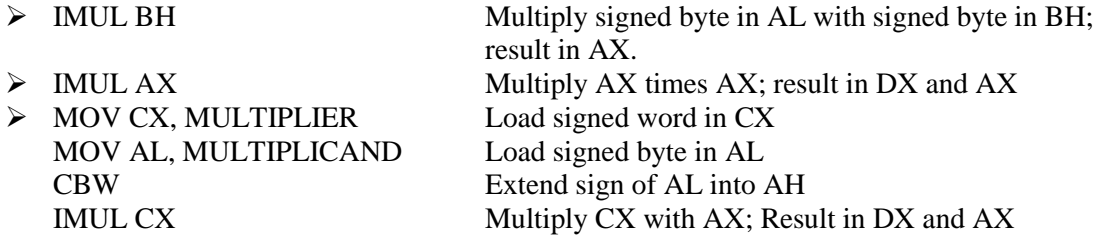

## **DIV – DIV Source**

This instruction is used to divide an *unsigned* word by a byte or to divide an *unsigned* double word (32 bits) by a word. When a word is divided by a byte, the word must be in the AX register. The divisor can be in a register or a memory location. After the division, AL will contain the 8-bit quotient, and AH will contain the 8-bit remainder. When a double word is divided by a word, the most significant word of the double word must be in DX, and the least significant word of the double word must be in AX. After the division, AX will contain the 16-bit quotient and DX will contain the 16-bit remainder. If an attempt is made to divide by 0 or if the quotient is too large to fit in the destination (greater than FFH / FFFFH), the 8086 will generate a type 0 interrupt. All flags are undefined after a DIV instruction.

If you want to divide a byte by a byte, you must first put the dividend byte in AL and fill AH with all 0's. Likewise, if you want to divide a word by another word, then put the dividend word in AX and fill DX with all 0's.

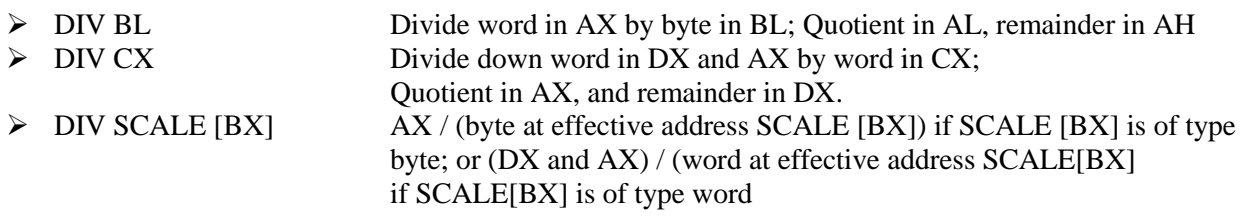

#### **IDIV – IDIV Source**

This instruction is used to divide a *signed* word by a *signed* byte, or to divide a *signed* double word by a *signed* word.

When dividing a signed word by a signed byte, the word must be in the AX register. The divisor can be in an 8-bit register or a memory location. After the division, AL will contain the signed quotient, and AH will contain the signed remainder. The sign of the remainder will be the same as the sign of the dividend. If an attempt is made to divide by 0, the quotient is greater than  $127$  (7FH) or less than  $-127$  (81H), the 8086 will automatically generate a type 0 interrupt.

When dividing a signed double word by a signed word, the most significant word of the dividend (numerator) must be in the DX register, and the least significant word of the dividend must be in the AX register. The divisor can be in any other 16-bit register or memory location. After the division, AX will contain a signed 16-bit quotient, and DX will contain a signed 16-bit remainder. The sign of the remainder will be the same as the sign of the dividend. Again, if an attempt is made to divide by 0, the quotient is greater than +32,767 (7FFFH) or less than -32,767 (8001H), the 8086 will automatically generate a type 0 interrupt.

All flags are undefined after an IDIV.

If you want to divide a signed byte by a signed byte, you must first put the dividend byte in AL and signextend AL into AH. The CBW instruction can be used for this purpose. Likewise, if you want to divide a signed word by a signed word, you must put the dividend word in AX and extend the sign of AX to all the bits of DX. The CWD instruction can be used for this purpose.

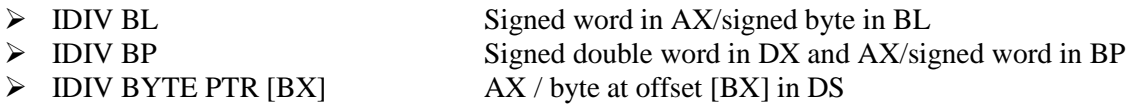

## **INC – INC Destination**

The INC instruction adds 1 to a specified register or to a memory location. AF, OF, PF, SF, and ZF are updated, but CF is not affected. This means that if an 8-bit destination containing FFH or a 16-bit destination containing FFFFH is incremented, the result will be all 0's with no carry.

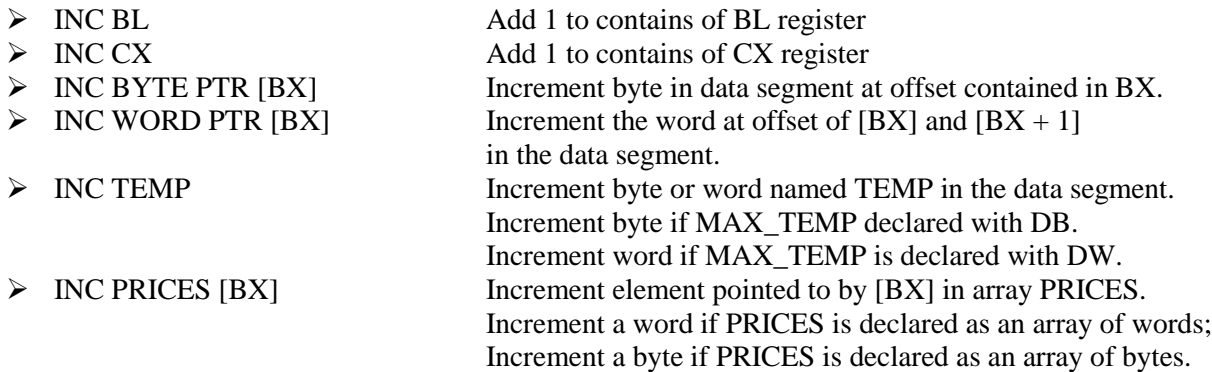

#### **DEC – DEC Destination**

This instruction subtracts 1 from the destination word or byte. The destination can be a register or a memory location. AF, OF, SF, PF, and ZF are updated, but CF is not affected. This means that if an 8-bit destination containing 00H or a 16-bit destination containing 0000H is decremented, the result will be FFH or FFFFH with no carry (borrow).

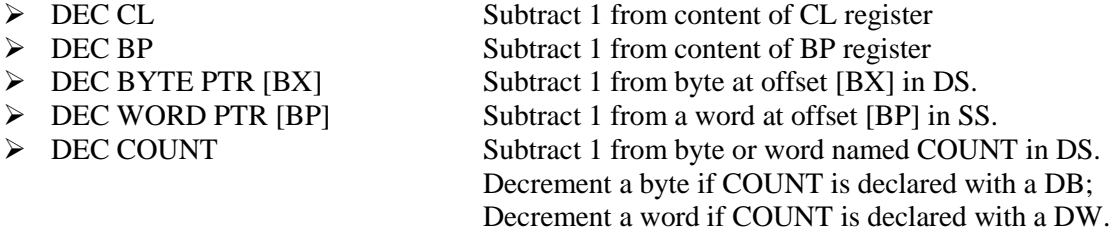

#### **DAA (DECIMAL ADJUST AFTER BCD ADDITION)**

This instruction is used to make sure the result of adding two packed BCD numbers is adjusted to be a legal BCD number. The result of the addition must be in AL for DAA to work correctly. If the lower nibble in AL after an addition is greater than 9 or AF was set by the addition, then the DAA instruction will add 6 to the lower nibble in AL. If the result in the upper nibble of AL in now greater than 9 or if the carry flag was set by the addition or correction, then the DAA instruction will add 60H to AL.

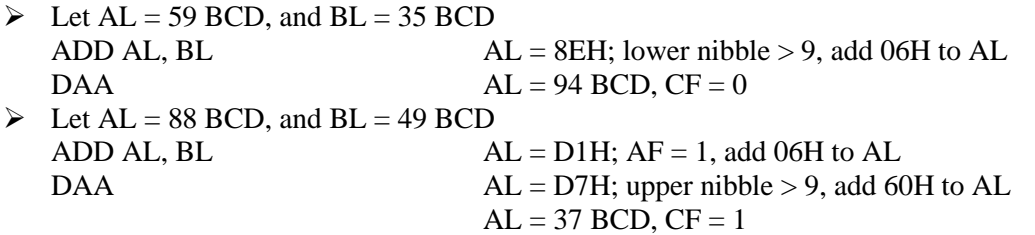

The DAA instruction updates AF, CF, SF, PF, and ZF; but OF is undefined.

#### **DAS (DECIMAL ADJUST AFTER BCD SUBTRACTION)**

This instruction is used after subtracting one packed BCD number from another packed BCD number, to make sure the result is correct packed BCD. The result of the subtraction must be in AL for DAS to work correctly. If the lower nibble in AL after a subtraction is greater than 9 or the AF was set by the subtraction, then the DAS instruction will subtract 6 from the lower nibble AL. If the result in the upper nibble is now greater than 9 or if the carry flag was set, the DAS instruction will subtract 60 from AL.

 $\blacktriangleright$  Let AL = 86 BCD, and BH = 57 BCD SUB AL, BH  $AL = 2FH$ ; lower nibble > 9, subtract 06H from AL  $AL = 29$  BCD,  $CF = 0$ 

 $\triangleright$  Let AL = 49 BCD, and BH = 72 BCD SUB AL, BH  $AL = D7H$ ; upper nibble > 9, subtract 60H from AL  $\text{DAS}$   $\text{AL} = 77 \text{ BCD}, \text{CF} = 1 \text{ (borrow is needed)}$ 

The DAS instruction updates AF, CF, SF, PF, and ZF; but OF is undefined.

## **CBW (CONVERT SIGNED BYTE TO SIGNED WORD)**

This instruction copies the sign bit of the byte in AL to all the bits in AH. AH is then said to be the sign extension of AL. CBW does not affect any flag.

Eet AX = 00000000 10011011 (-155 decimal) CBW Convert signed byte in AL to signed word in AX AX = 11111111 10011011 (–155 decimal)

## **CWD (CONVERT SIGNED WORD TO SIGNED DOUBLE WORD)**

This instruction copies the sign bit of a word in AX to all the bits of the DX register. In other words, it extends the sign of AX into all of DX. CWD affects no flags.

Ext DX = 00000000 00000000, and AX = 11110000 11000111 (-3897 decimal) CWD Convert signed word in AX to signed double word in DX:AX DX = 11111111 11111111 AX = 11110000 11000111 (–3897 decimal)

## **AAA (ASCII ADJUST FOR ADDITION)**

Numerical data coming into a computer from a terminal is usually in ASCII code. In this code, the numbers 0 to 9 are represented by the ASCII codes 30H to 39H. The 8086 allows you to add the ASCII codes for two decimal digits without masking off the "3" in the upper nibble of each. After the addition, the AAA instruction is used to make sure the result is the correct unpacked BCD.

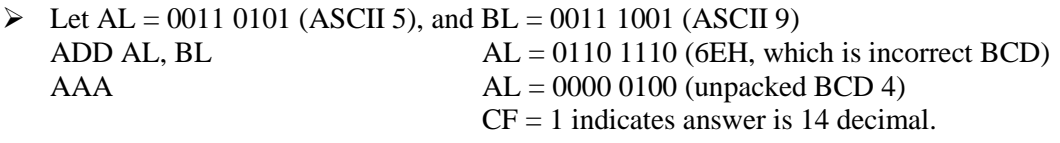

The AAA instruction works only on the AL register. The AAA instruction updates AF and CF; but OF, PF, SF and ZF are left undefined.

#### **AAS (ASCII ADJUST FOR SUBTRACTION)**

Numerical data coming into a computer from a terminal is usually in an ASCII code. In this code the numbers 0 to 9 are represented by the ASCII codes 30H to 39H. The 8086 allows you to subtract the ASCII codes for two decimal digits without masking the "3" in the upper nibble of each. The AAS instruction is then used to make sure the result is the correct unpacked BCD.

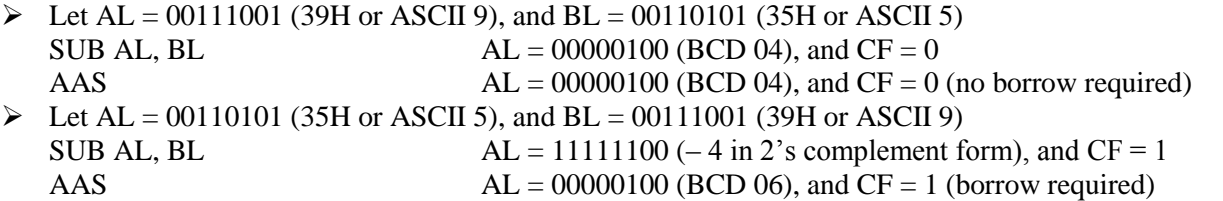

The AAS instruction works only on the AL register. It updates ZF and CF; but OF, PF, SF, AF are left undefined.

## **AAM (BCD ADJUST AFTER MULTIPLY)**

Before you can multiply two ASCII digits, you must first mask the upper 4 bit of each. This leaves unpacked BCD (one BCD digit per byte) in each byte. After the two unpacked BCD digits are multiplied, the AAM instruction is used to adjust the product to two unpacked BCD digits in AX. AAM works only after the multiplication of two unpacked BCD bytes, and it works only the operand in AL. AAM updates PF, SF and ZF but AF; CF and OF are left undefined.

Executive Let AL = 00000101 (unpacked BCD 5), and BH = 00001001 (unpacked BCD 9) MUL BH AL x BH: AX = 00000000 00101101 = 002DH AAM  $AX = 0000010000000101 = 0405H$  (unpacked BCD for 45)

## **AAD (BCD-TO-BINARY CONVERT BEFORE DIVISION)**

AAD converts two unpacked BCD digits in AH and AL to the equivalent binary number in AL. This adjustment must be made before dividing the two unpacked BCD digits in AX by an unpacked BCD byte. After the BCD division, AL will contain the unpacked BCD quotient and AH will contain the unpacked BCD remainder. AAD updates PF, SF and ZF; AF, CF and OF are left undefined.

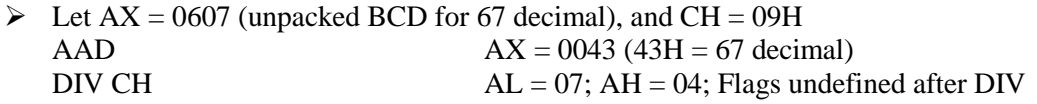

If an attempt is made to divide by 0, the 8086 will generate a type 0 interrupt.

## LOGICAL INSTRUCTIONS

#### **AND – AND Destination, Source**

This instruction ANDs each bit in a source byte or word with the same numbered bit in a destination byte or word. The result is put in the specified destination. The content of the specified source is not changed.

The source can be an immediate number, the content of a register, or the content of a memory location. The destination can be a register or a memory location. The source and the destination cannot both be memory locations. CF and OF are both 0 after AND. PF, SF, and ZF are updated by the AND instruction. AF is undefined. PF has meaning only for an 8-bit operand.

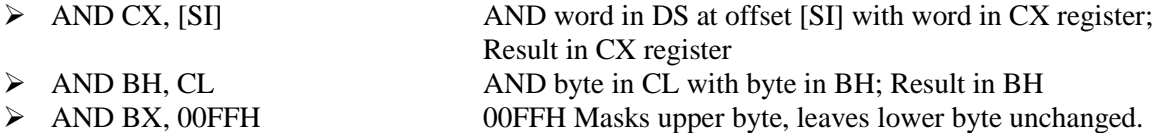

#### **OR – OR Destination, Source**

This instruction ORs each bit in a source byte or word with the same numbered bit in a destination byte or word. The result is put in the specified destination. The content of the specified source is not changed.

The source can be an immediate number, the content of a register, or the content of a memory location. The destination can be a register or a memory location. The source and destination cannot both be memory locations. CF and OF are both 0 after OR. PF, SF, and ZF are updated by the OR instruction. AF is undefined. PF has meaning only for an 8-bit operand.

> OR AH, CL CL ORed with AH, result in AH, CL not changed

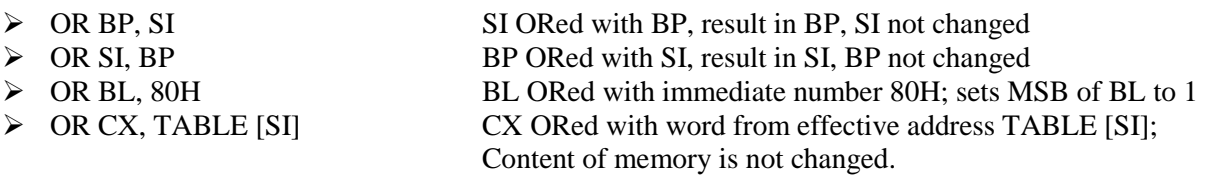

#### **XOR – XOR Destination, Source**

This instruction Exclusive-ORs each bit in a source byte or word with the same numbered bit in a destination byte or word. The result is put in the specified destination. The content of the specified source is not changed.

The source can be an immediate number, the content of a register, or the content of a memory location. The destination can be a register or a memory location. The source and destination cannot both be memory locations. CF and OF are both 0 after XOR. PF, SF, and ZF are updated. PF has meaning only for an 8-bit operand. AF is undefined.

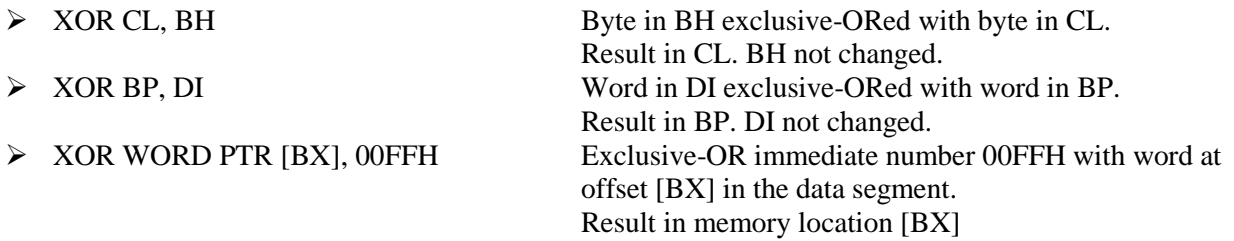

#### **NOT – NOT Destination**

The NOT instruction inverts each bit (forms the 1's complement) of a byte or word in the specified destination. The destination can be a register or a memory location. This instruction does not affect any flag.

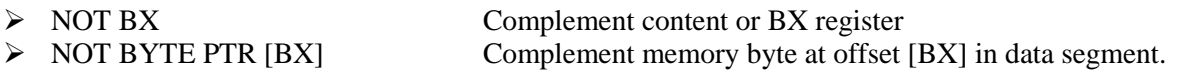

#### **NEG – NEG Destination**

This instruction replaces the number in a destination with its 2's complement. The destination can be a register or a memory location. It gives the same result as the *invert each bit and add one* algorithm. The NEG instruction updates AF, AF, PF, ZF, and OF.

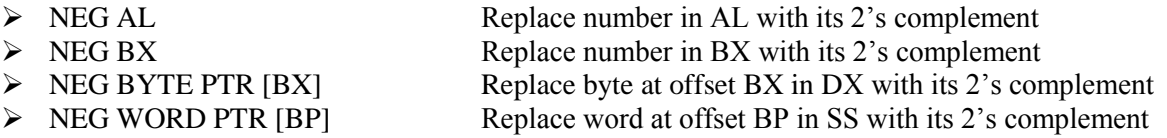

#### **CMP – CMP Destination, Source**

This instruction compares a byte / word in the specified source with a byte / word in the specified destination. The source can be an immediate number, a register, or a memory location. The destination can be a register or a memory location. However, the source and the destination cannot both be memory locations. The comparison is actually done by subtracting the source byte or word from the destination byte or word. The source and the destination are not changed, but the flags are set to indicate the results of the comparison. AF, OF, SF, ZF, PF, and CF are updated by the CMP instruction. For the instruction CMP CX, BX, the values of CF, ZF, and SF will be as follows:

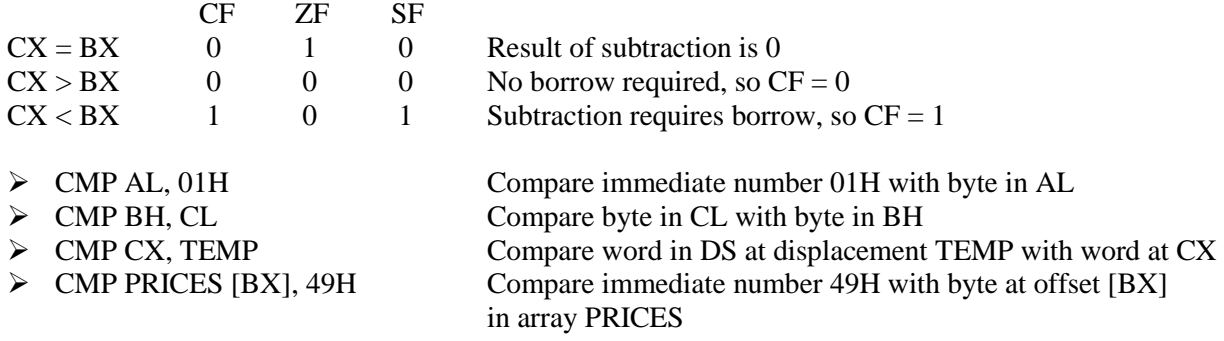

## **TEST – TEST Destination, Source**

This instruction ANDs the byte / word in the specified source with the byte / word in the specified destination. Flags are updated, but neither operand is changed. The test instruction is often used to set flags before a Conditional jump instruction.

The source can be an immediate number, the content of a register, or the content of a memory location. The destination can be a register or a memory location. The source and the destination cannot both be memory locations. CF and OF are both 0's after TEST. PF, SF and ZF will be updated to show the results of the destination. AF is be undefined.

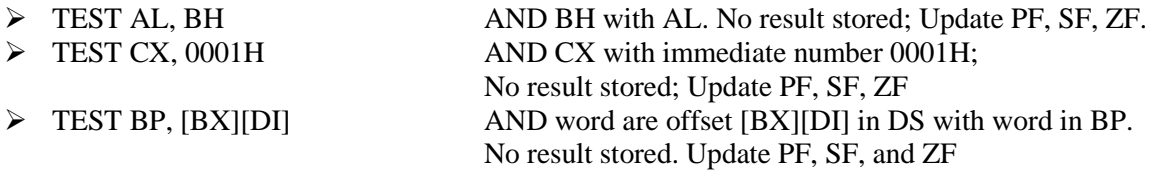

## ROTATE AND SHIFT INSTRUCTIONS

#### **RCL – RCL Destination, Count**

This instruction rotates all the bits in a specified word or byte some number of bit positions to the left. The operation circular because the MSB of the operand is rotated into the carry flag and the bit in the carry flag is rotated around into LSB of the operand.

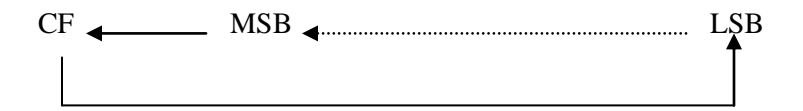

For multi-bit rotates, CF will contain the bit most recently rotated out of the MSB.

The destination can be a register or a memory location. If you want to rotate the operand by one bit position, you can specify this by putting a 1 in the count position of the instruction. To rotate by more than one bit position, load the desired number into the CL register and put "CL" in the count position of the instruction.

RCL affects only CF and OF. OF will be a 1 after a single bit RCL if the MSB was changed by the rotate. OF is undefined after the multi-bit rotate.

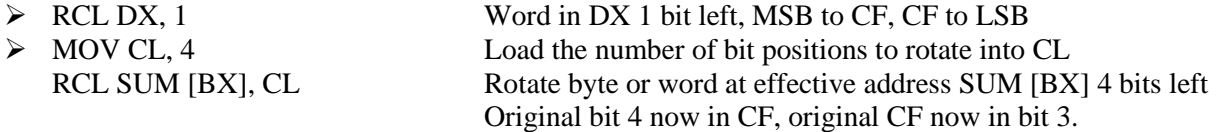

#### **RCR – RCR Destination, Count**

This instruction rotates all the bits in a specified word or byte some number of bit positions to the right. The operation circular because the LSB of the operand is rotated into the carry flag and the bit in the carry flag is rotate around into MSB of the operand.

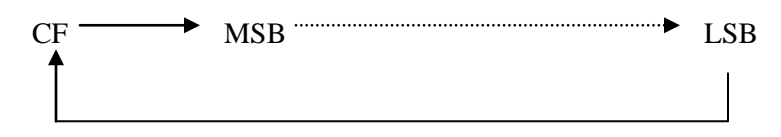

For multi-bit rotate, CF will contain the bit most recently rotated out of the LSB.

The destination can be a register or a memory location. If you want to rotate the operand by one bit position, you can specify this by putting a 1 in the count position of the instruction. To rotate more than one bit position, load the desired number into the CL register and put "CL" in the count position of the instruction.

RCR affects only CF and OF. OF will be a 1 after a single bit RCR if the MSB was changed by the rotate. OF is undefined after the multi-bit rotate.

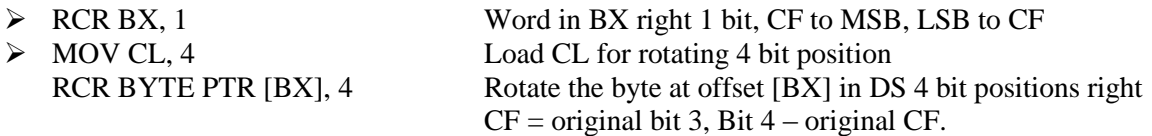

## **ROL – ROL Destination, Count**

This instruction rotates all the bits in a specified word or byte to the left some number of bit positions. The data bit rotated out of MSB is circled back into the LSB. It is also copied into CF. In the case of multiple-bit rotate, CF will contain a copy of the bit most recently moved out of the MSB.

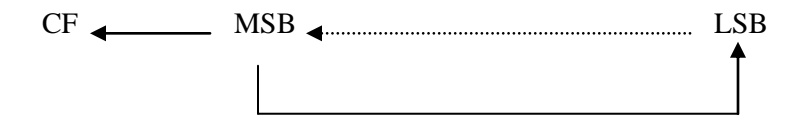

The destination can be a register or a memory location. If you to want rotate the operand by one bit position, you can specify this by putting 1 in the count position in the instruction. To rotate more than one bit position, load the desired number into the CL register and put "CL" in the count position of the instruction.

ROL affects only CF and OF. OF will be a 1 after a single bit ROL if the MSB was changed by the rotate.

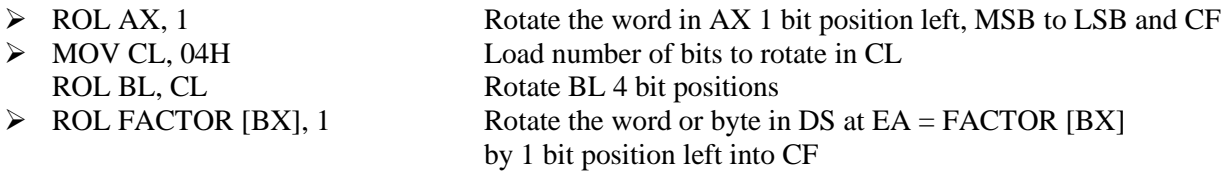

## **ROR – ROR Destination, Count**

This instruction rotates all the bits in a specified word or byte some number of bit positions to right. The operation is desired as a rotate rather than shift, because the bit moved out of the LSB is rotated around into the MSB. The data bit moved out of the LSB is also copied into CF. In the case of multiple bit rotates, CF will contain a copy of the bit most recently moved out of the LSB.

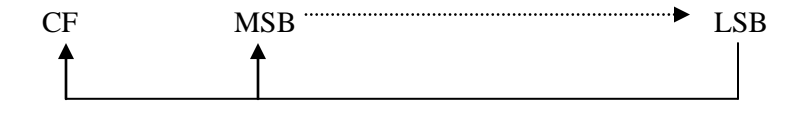

The destination can be a register or a memory location. If you want to rotate the operand by one bit position, you can specify this by putting 1 in the count position in the instruction. To rotate by more than one bit position, load the desired number into the CL register and put "CL" in the count position of the instruction.

ROR affects only CF and OF. OF will be a 1 after a single bit ROR if the MSB was changed by the rotate.

▶ ROR BL, 1<br/>\n<b>ROR BL, 1</b>  $\triangleright$  MOV CL, 08H Load CL with number of bit positions to be rotated ROR WORD PTR [BX], CL Rotate word in DS at offset [BX] 8 bit position right

#### **SAL – SAL Destination, Count SHL – SHL Destination, Count**

SAL and SHL are two mnemonics for the same instruction. This instruction shifts each bit in the specified destination some number of bit positions to the left. As a bit is shifted out of the LSB operation, a 0 is put in the LSB position. The MSB will be shifted into CF. In the case of multi-bit shift, CF will contain the bit most recently shifted out from the MSB. Bits shifted into CF previously will be lost.

 $CF$   $MSB$   $MSB$   $MSB$   $1.5B$   $1.5B$  0

The destination operand can be a byte or a word. It can be in a register or in a memory location. If you want to shift the operand by one bit position, you can specify this by putting a 1 in the count position of the instruction. For shifts of more than 1 bit position, load the desired number of shifts into the CL register, and put "CL" in the count position of the instruction.

The flags are affected as follow: CF contains the bit most recently shifted out from MSB. For a count of one, OF will be 1 if CF and the current MSB are not the same. For multiple-bit shifts, OF is undefined. SF and ZF will be updated to reflect the condition of the destination. PF will have meaning only for an operand in AL. AF is undefined.

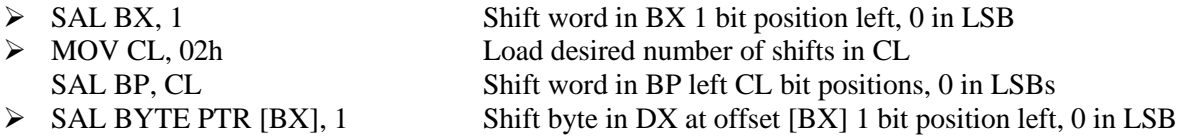

## **SAR – SAR Destination, Count**

This instruction shifts each bit in the specified destination some number of bit positions to the right. As a bit is shifted out of the MSB position, a copy of the old MSB is put in the MSB position. In other words, the sign bit is copied into the MSB. The LSB will be shifted into CF. In the case of multiple-bit shift, CF will contain the bit most recently shifted out from the LSB. Bits shifted into CF previously will be lost.

 $MSB \longrightarrow MSB$  masses  $LSB \longrightarrow CF$ 

The destination operand can be a byte or a word. It can be in a register or in a memory location. If you want to shift the operand by one bit position, you can specify this by putting a 1 in the count position of the instruction. For shifts of more than 1 bit position, load the desired number of shifts into the CL register, and put "CL" in the count position of the instruction.

The flags are affected as follow: CF contains the bit most recently shifted in from LSB. For a count of one, OF will be 1 if the two MSBs are not the same. After a multi-bit SAR, OF will be 0. SF and ZF will be updated to show the condition of the destination. PF will have meaning only for an 8- bit destination. AF will be undefined after SAR.

 $\triangleright$  SAR DX, 1 Shift word in DI one bit position right, new MSB = old MSB  $\triangleright$  MOV CL, 02H Load desired number of shifts in CL

SAR WORD PTR [BP], CL Shift word at offset [BP] in stack segment right by two bit positions, the two MSBs are now copies of original LSB

## **SHR – SHR Destination, Count**

This instruction shifts each bit in the specified destination some number of bit positions to the right. As a bit is shifted out of the MSB position, a 0 is put in its place. The bit shifted out of the LSB position goes to CF. In the case of multi-bit shifts, CF will contain the bit most recently shifted out from the LSB. Bits shifted into CF previously will be lost.

 $0 \longrightarrow$  MSB  $\longrightarrow$  CF

The destination operand can be a byte or a word in a register or in a memory location. If you want to shift the operand by one bit position, you can specify this by putting a 1 in the count position of the instruction. For shifts of more than 1 bit position, load the desired number of shifts into the CL register, and put "CL" in the count position of the instruction.

The flags are affected by SHR as follow: CF contains the bit most recently shifted out from LSB. For a count of one, OF will be 1 if the two MSBs are not both 0's. For multiple-bit shifts, OF will be meaningless. SF and ZF will be updated to show the condition of the destination. PF will have meaning only for an 8-bit destination. AF is undefined.

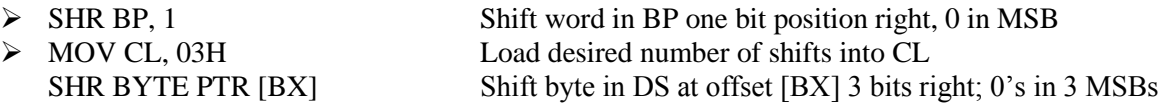

## TRANSFER-OF-CONTROL INSTRUCTIONS

**Note:** The following rules apply to the discussions presented in this section.

- The terms *above* and *below* are used when referring to the magnitude of unsigned numbers. For example, the number 00000111 (7) is above the number 00000010 (2), whereas the number 00000100 (4) is below the number 00001110 (14).
- The terms *greater* and *less* are used to refer to the relationship of two signed numbers. Greater means more positive. The number  $00000111 (+7)$  is greater than the number 11111110 (-2), whereas the number 11111100 (-4) is less than the number 11110100 (-6).
- In the case of Conditional jump instructions, the destination address must be in the range of –128 bytes to +127 bytes from the address of the next instruction
- These instructions do not affect any flags.

## **JMP (UNCONDITIONAL JUMP TO SPECIFIED DESTINATION)**

This instruction will fetch the next instruction from the location specified in the instruction rather than from the next location after the JMP instruction. If the destination is in the same code segment as the JMP instruction, then only the instruction pointer will be changed to get the destination location. This is referred to as a *near jump.* If the destination for the jump instruction is in a segment with a name different from that of the segment containing the JMP instruction, then both the instruction pointer and the code segment register content will be changed to get the destination location. This referred to as a *far jump*. The JMP instruction does not affect any flag.

#### $>$  JMP CONTINUE

This instruction fetches the next instruction from address at label CONTINUE. If the label is in the same segment, an offset coded as part of the instruction will be added to the instruction pointer to produce the new fetch address. If the label is another segment, then IP and CS will be replaced with value coded in part of the instruction. This type of jump is referred to as *direct* because the displacement of the destination or the destination itself is specified directly in the instruction.

#### $>$  JMP BX

This instruction replaces the content of IP with the content of BX. BX must first be loaded with the offset of the destination instruction in CS. This is a near jump. It is also referred to as an *indirect* jump because the new value of IP comes from a register rather than from the instruction itself, as in a direct jump.

#### $\triangleright$  JMP WORD PTR [BX]

This instruction replaces IP with word from a memory location pointed to by BX in DX. This is an indirect near jump.

## $\triangleright$  JMP DWORD PTR [SI]

This instruction replaces IP with word pointed to by SI in DS. It replaces CS with a word pointed by  $SI +$ 2 in DS. This is an indirect far jump.

## **JA / JNBE (JUMP IF ABOVE / JUMP IF NOT BELOW OR EQUAL)**

If, after a compare or some other instructions which affect flags, the zero flag and the carry flag both are 0, this instruction will cause execution to jump to a label given in the instruction. If CF and ZF are not both 0, the instruction will have no effect on program execution.

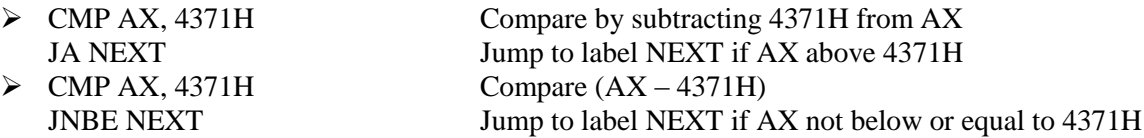

## **JAE / JNB / JNC (JUMP IF ABOVE OR EQUAL / JUMP IF NOT BELOW / JUMP IF NO CARRY)**

If, after a compare or some other instructions which affect flags, the carry flag is 0, this instruction will cause execution to jump to a label given in the instruction. If CF is 1, the instruction will have no effect on program execution.

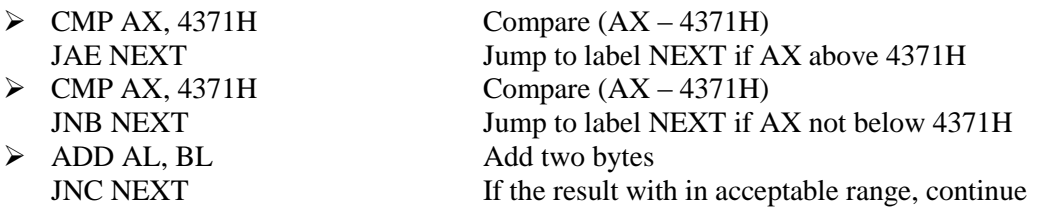

## **JB / JC / JNAE (JUMP IF BELOW / JUMP IF CARRY / JUMP IF NOT ABOVE OR EQUAL)**

If, after a compare or some other instructions which affect flags, the carry flag is a 1, this instruction will cause execution to jump to a label given in the instruction. If CF is 0, the instruction will have no effect on program execution.

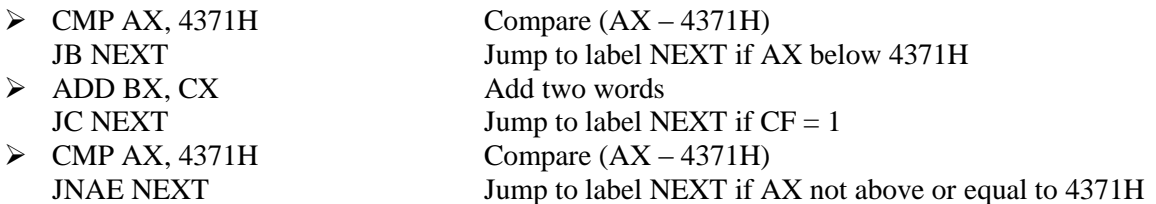

## **JBE / JNA (JUMP IF BELOW OR EQUAL / JUMP IF NOT ABOVE)**

If, after a compare or some other instructions which affect flags, either the zero flag or the carry flag is 1, this instruction will cause execution to jump to a label given in the instruction. If CF and ZF are both 0, the instruction will have no effect on program execution.

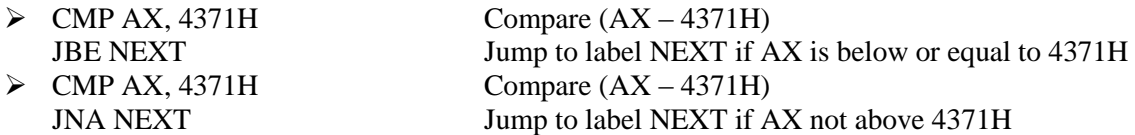

## **JG / JNLE (JUMP IF GREATER / JUMP IF NOT LESS THAN OR EQUAL)**

This instruction is usually used after a Compare instruction. The instruction will cause a jump to the label given in the instruction, if the zero flag is 0 and the carry flag is the same as the overflow flag.

 CMP BL, 39H Compare by subtracting 39H from BL Jump to label NEXT if BL more positive than 39H CMP BL, 39H Compare by subtracting 39H from BL JNLE NEXT Jump to label NEXT if BL is not less than or equal to 39H

## **JGE / JNL (JUMP IF GREATER THAN OR EQUAL / JUMP IF NOT LESS THAN)**

This instruction is usually used after a Compare instruction. The instruction will cause a jump to the label given in the instruction, if the sign flag is equal to the overflow flag.

 CMP BL, 39H Compare by subtracting 39H from BL JGE NEXT Jump to label NEXT if BL more positive than or equal to 39H CMP BL, 39H Compare by subtracting 39H from BL JNL NEXT Jump to label NEXT if BL not less than 39H

## **JL / JNGE (JUMP IF LESS THAN / JUMP IF NOT GREATER THAN OR EQUAL)**

This instruction is usually used after a Compare instruction. The instruction will cause a jump to the label given in the instruction if the sign flag is not equal to the overflow flag.

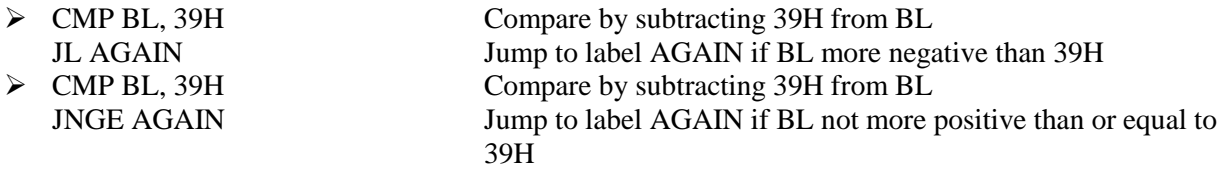

## **JLE / JNG (JUMP IF LESS THAN OR EQUAL / JUMP IF NOT GREATER)**

This instruction is usually used after a Compare instruction. The instruction will cause a jump to the label given in the instruction if the zero flag is set, or if the sign flag not equal to the overflow flag.

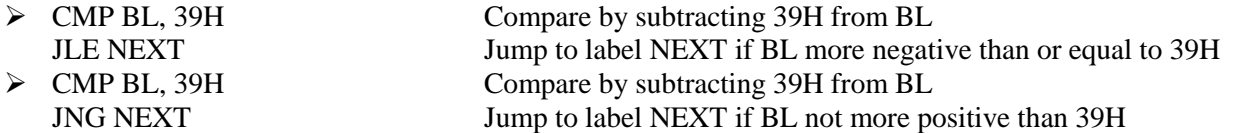

## **JE / JZ (JUMP IF EQUAL / JUMP IF ZERO)**

This instruction is usually used after a Compare instruction. If the zero flag is set, then this instruction will cause a jump to the label given in the instruction.

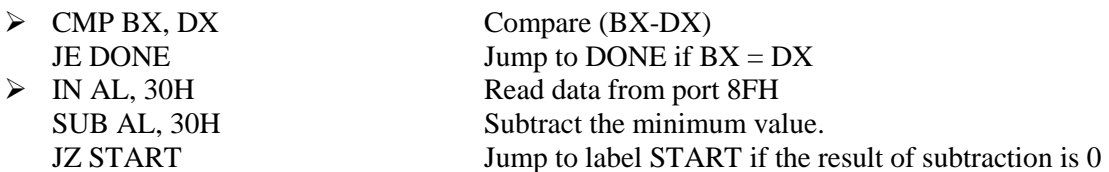

## **JNE / JNZ (JUMP NOT EQUAL / JUMP IF NOT ZERO)**

This instruction is usually used after a Compare instruction. If the zero flag is 0, then this instruction will cause a jump to the label given in the instruction.

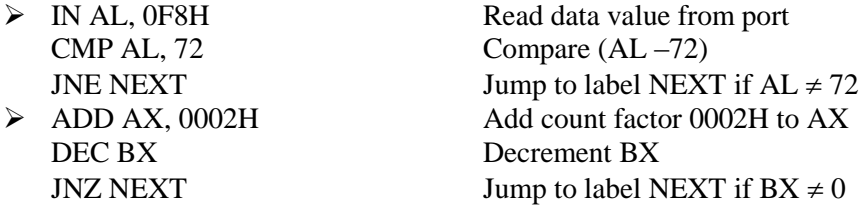

## **JS (JUMP IF SIGNED / JUMP IF NEGATIVE)**

This instruction will cause a jump to the specified destination address if the sign flag is set. Since a 1 in the sign flag indicates a negative signed number, you can think of this instruction as saying "jump if negative".

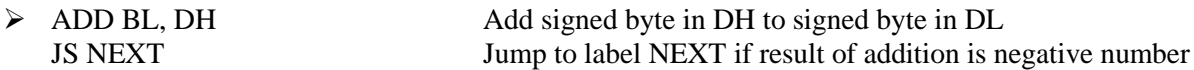

## **JNS (JUMP IF NOT SIGNED / JUMP IF POSITIVE)**

This instruction will cause a jump to the specified destination address if the sign flag is 0. Since a 0 in the sign flag indicate a positive signed number, you can think to this instruction as saying "jump if positive".

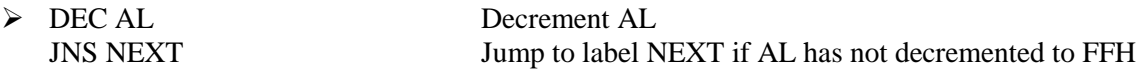

#### **JP / JPE (JUMP IF PARITY / JUMP IF PARITY EVEN)**

If the number of 1's left in the lower 8 bits of a data word after an instruction which affects the parity flag is even, then the parity flag will be set. If the parity flag is set, the JP / JPE instruction will cause a jump to the specified destination address.

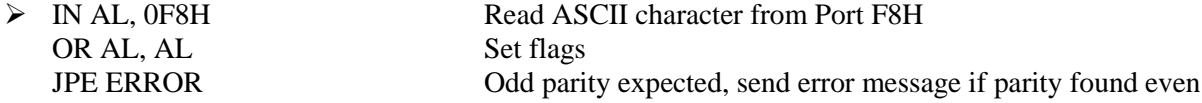

### **JNP / JPO (JUMP IF NO PARITY / JUMP IF PARITY ODD)**

If the number of 1's left in the lower 8 bits of a data word after an instruction which affects the parity flag is odd, then the parity flag is 0. The JNP / JPO instruction will cause a jump to the specified destination address, if the parity flag is 0.

> IN AL, 0F8H Read ASCII character from Port F8H OR AL, AL Set flags JPO ERROR Even parity expected, send error message if parity found odd

#### **JO (JUMP IF OVERFLOW)**

The overflow flag will be set if the magnitude of the result produced by some signed arithmetic operation is too large to fit in the destination register or memory location. The JO instruction will cause a jump to the destination given in the instruction, if the overflow flag is set.

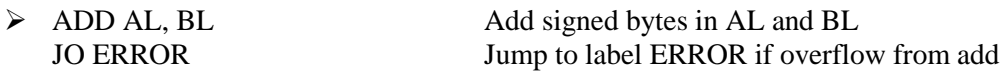

#### **JNO (JUMP IF NO OVERFLOW)**

The overflow flag will be set if some signed arithmetic operation is too large to fit in the destination register or memory location. The JNO instruction will cause a jump to the destination given in the instruction, if the overflow flag is not set.

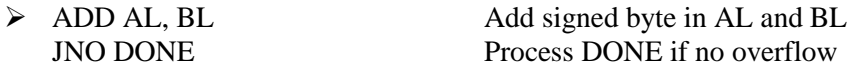

## **JCXZ (JUMP IF THE CX REGISTER IS ZERO)**

This instruction will cause a jump to the label to a given in the instruction, if the CX register contains all 0's. The instruction does not look at the zero flag when it decides whether to jump or not.

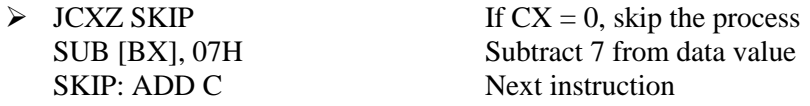

#### **LOOP** (JUMP TO SPECIFIED LABEL IF  $CX \neq 0$  AFTER AUTO DECREMENT)

This instruction is used to repeat a series of instructions some number of times. The number of times the instruction sequence is to be repeated is loaded into CX. Each time the LOOP instruction executes, CX is automatically decremented by 1. If CX is not 0, execution will jump to a destination specified by a label in the instruction. If  $CX = 0$  after the auto decrement, execution will simply go on to the next instruction after LOOP. The destination address for the jump must be in the range of –128 bytes to +127 bytes from the address of the instruction after the LOOP instruction. This instruction does not affect any flag.

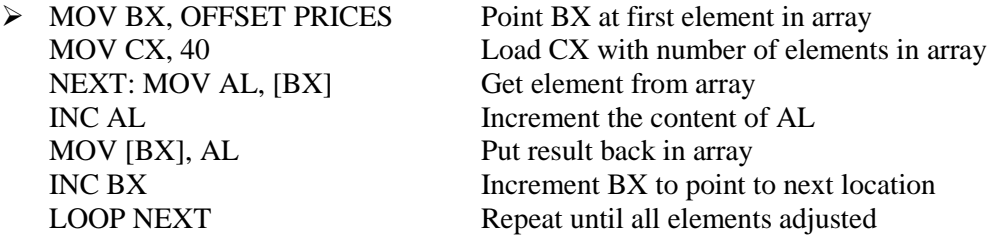

## **LOOPE / LOOPZ (LOOP WHILE**  $CX \neq 0$  **AND**  $ZF = 1$ **)**

This instruction is used to repeat a group of instructions some number of times, or until the zero flag becomes 0. The number of times the instruction sequence is to be repeated is loaded into CX. Each time the LOOP instruction executes, CX is automatically decremented by 1. If  $CX \neq 0$  and  $ZF = 1$ , execution will jump to a destination specified by a label in the instruction. If  $CX = 0$ , execution simply go on the next instruction after LOOPE / LOOPZ. In other words, the two ways to exit the loop are  $CX = 0$  or  $ZF = 0$ 0. The destination address for the jump must be in the range of  $-128$  bytes to  $+127$  bytes from the address of the instruction after the LOOPE / LOOPZ instruction. This instruction does not affect any flag.

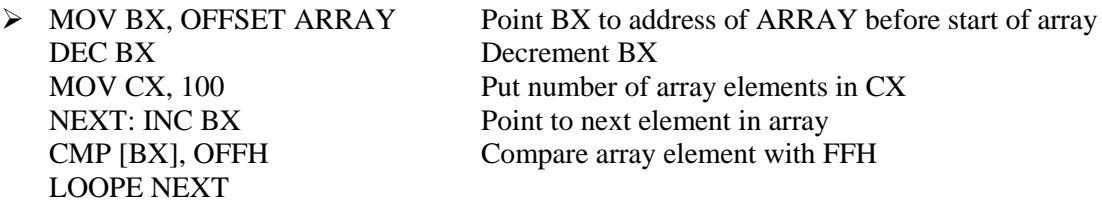

#### **LOOPNE / LOOPNZ** (LOOP WHILE  $CX \neq 0$  AND  $ZF = 0$ )

This instruction is used to repeat a group of instructions some number of times, or until the zero flag becomes a 1. The number of times the instruction sequence is to be repeated is loaded into the count register CX. Each time the LOOPNE / LOOPNZ instruction executes, CX is automatically decremented by 1. If  $CX \neq 0$  and  $ZF = 0$ , execution will jump to a destination specified by a label in the instruction. If  $CX = 0$ , after the auto decrement or if  $ZF = 1$ , execution simply go on the next instruction after LOOPNE / LOOPNZ. In other words, the two ways to exit the loop are  $CX = 0$  or  $ZF = 1$ . The destination address for the jump must be in the range of  $-128$  bytes to  $+127$  bytes from the address of the instruction after the LOOPNE / LOOPZ instruction. This instruction does not affect any flags.

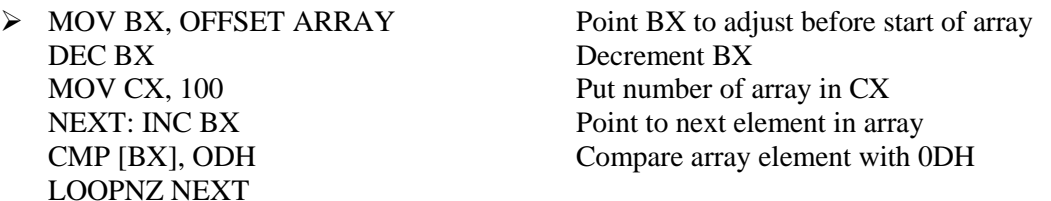

#### **CALL (CALL A PROCEDURE)**

The CALL instruction is used to transfer execution to a subprogram or a procedure. There two basic type of calls *near* and *far.* 

- 1. *A near* call is a call to a procedure, which is in the same code segment as the CALL instruction. When the 8086 executes a near CALL instruction, it decrements the stack pointer by 2 and copies the offset of the next instruction after the CALL into the stack. This offset saved in the stack is referred to as the return address, because this is the address that execution will return to after the procedure is executed. A near CALL instruction will also load the instruction pointer with the offset of the first instruction in the procedure. A RET instruction at the end of the procedure will return execution to the offset saved on the stack which is copied back to IP.
- 2. A *far* call is a call to a procedure, which is in a different segment from the one that contains the CALL instruction. When the 8086 executes a far call, it decrements the stack pointer by 2 and copies the content of the CS register to the stack. It then decrements the stack pointer by 2 again and copies the offset of the instruction after the CALL instruction to the stack. Finally, it loads CS with the segment base of the segment that contains the procedure, and loads IP with the offset of the first instruction of the procedure in that segment. A RET instruction at the end of the procedure will return execution to the next instruction after the CALL by restoring the saved values of CS and IP from the stack.

## > CALL MULT

This is a direct within segment (near or intra segment) call. MULT is the name of the procedure. The assembler determines the displacement of MULT from the instruction after the CALL and codes this displacement in as part of the instruction.

## > CALL BX

This is an indirect within-segment (near or intra-segment) call. BX contains the offset of the first instruction of the procedure. It replaces content of IP with content of register BX.

#### $\triangleright$  CALL WORD PTR [BX]

This is an indirect within-segment (near or intra-segment) call. Offset of the first instruction of the procedure is in two memory addresses in DS. Replaces content of IP with content of word memory location in DS pointed to by BX.

#### $\triangleright$  CALL DIVIDE

This is a direct call to another segment (far or inter-segment call). DIVIDE is the name of the procedure. The procedure must be declared far with DIVIDE PROC FAR at its start. The assembler will determine the code segment base for the segment that contains the procedure and the offset of the start of the procedure. It will put these values in as part of the instruction code.

#### $\triangleright$  CALL DWORD PTR [BX]

This is an indirect call to another segment (far or inter-segment call). New values for CS and IP are fetched from four-memory location in DS. The new value for CS is fetched from [BX] and [BX + 1]; the new IP is fetched from  $[BX + 2]$  and  $[BX +3]$ .

## **RET (RETURN EXECUTION FROM PROCEDURE TO CALLING PROGRAM)**

The RET instruction will return execution from a procedure to the next instruction after the CALL instruction which was used to call the procedure. If the procedure is near procedure (in the same code segment as the CALL instruction), then the return will be done by replacing the IP with a word from the top of the stack. The word from the top of the stack is the offset of the next instruction after the CALL. This offset was pushed into the stack as part of the operation of the CALL instruction. The stack pointer will be incremented by 2 after the return address is popped off the stack.

If the procedure is a far procedure (in a code segment other than the one from which it is called), then the instruction pointer will be replaced by the word at the top of the stack. This word is the offset part of the return address put there by the CALL instruction. The stack pointer will then be incremented by 2. The CS register is then replaced with a word from the new top of the stack. This word is the segment base part of the return address that was pushed onto the stack by a far call operation. After this, the stack pointer is again incremented by 2.

A RET instruction can be followed by a number, for example, RET 6. In this case, the stack pointer will be incremented by an additional six addresses after the IP when the IP and CS are popped off the stack. This form is used to increment the stack pointer over parameters passed to the procedure on the stack.

The RET instruction does not affect any flag.

## STRING MANIPULATION INSTRUCTIONS

#### **MOVS – MOVS Destination String Name, Source String Name MOVSB – MOVSB Destination String Name, Source String Name MOVSW – MOVSW Destination String Name, Source String Name**

This instruction copies a byte or a word from location in the data segment to a location in the extra segment. The offset of the source in the data segment must be in the SI register. The offset of the destination in the extra segment must be in the DI register. For multiple-byte or multiple-word moves, the number of elements to be moved is put in the CX register so that it can function as a counter. After the byte or a word is moved, SI and DI are automatically adjusted to point to the next source element and the next destination element. If DF is 0, then SI and DI will incremented by 1 after a byte move and by 2 after a word move. If DF is 1, then SI and DI will be decremented by 1 after a byte move and by 2 after a word move. MOVS does not affect any flag.

When using the MOVS instruction, you must in some way tell the assembler whether you want to move a string as bytes or as word. There are two ways to do this. The first way is to indicate the name of the source and destination strings in the instruction, as, for example. MOVS DEST, SRC. The assembler will code the instruction for a byte / word move if they were declared with a DB / DW. The second way is to add a "B" or a "W" to the MOVS mnemonic. MOVSB says move a string as bytes; MOVSW says move a string as words.

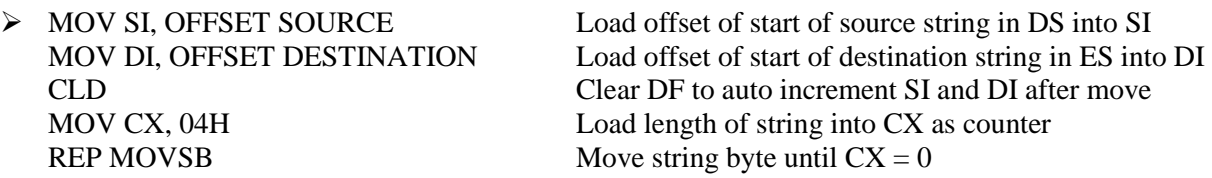

## **LODS / LODSB / LODSW (LOAD STRING BYTE INTO AL OR STRING WORD INTO AX)**

This instruction copies a byte from a string location pointed to by SI to AL, or a word from a string location pointed to by SI to AX. If DF is 0, SI will be automatically incremented (by 1 for a byte string, and 2 for a word string) to point to the next element of the string. If DF is 1, SI will be automatically decremented (by 1 for a byte string, and 2 for a word string) to point to the previous element of the string. LODS does not affect any flag.

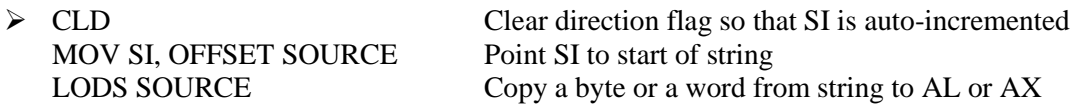

Note: The assembler uses the name of the string to determine whether the string is of type bye or type word. Instead of using the string name to do this, you can use the mnemonic LODSB to tell the assembler that the string is type byte or the mnemonic LODSW to tell the assembler that the string is of type word.

## **STOS / STOSB / STOSW (STORE STRING BYTE OR STRING WORD)**

This instruction copies a byte from AL or a word from AX to a memory location in the extra segment pointed to by DI. In effect, it replaces a string element with a byte from AL or a word from AX. After the copy, DI is automatically incremented or decremented to point to next or previous element of the string. If DF is cleared, then DI will automatically incremented by 1 for a byte string and by 2 for a word string. If DI is set, DI will be automatically decremented by 1 for a byte string and by 2 for a word string. STOS does not affect any flag.

 MOV DI, OFFSET TARGET STOS TARGET

Note: The assembler uses the string name to determine whether the string is of type byte or type word. If it is a byte string, then string byte is replaced with content of AL. If it is a word string, then string word is replaced with content of AX.

> MOV DI, OFFSET TARGET STOSB

"B" added to STOSB mnemonic tells assembler to replace byte in string with byte from AL. STOSW would tell assembler directly to replace a word in the string with a word from AX.

## **CMPS / CMPSB / CMPSW (COMPARE STRING BYTES OR STRING WORDS)**

This instruction can be used to compare a byte / word in one string with a byte / word in another string. SI is used to hold the offset of the byte or word in the source string, and DI is used to hold the offset of the byte or word in the destination string.

The AF, CF, OF, PF, SF, and ZF flags are affected by the comparison, but the two operands are not affected. After the comparison, SI and DI will automatically be incremented or decremented to point to the next or previous element in the two strings. If DF is set, then SI and DI will automatically be decremented by 1 for a byte string and by 2 for a word string. If DF is reset, then SI and DI will automatically be incremented by 1 for byte strings and by 2 for word strings. The string pointed to by SI must be in the data segment. The string pointed to by DI must be in the extra segment.

The CMPS instruction can be used with a REPE or REPNE prefix to compare all the elements of a string.

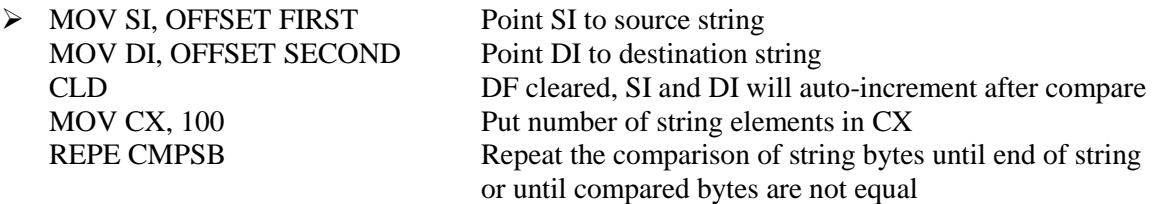

CX functions as a counter, which the REPE prefix will cause CX to be decremented after each compare. The B attached to CMPS tells the assembler that the strings are of type byte. If you want to tell the assembler that strings are of type word, write the instruction as CMPSW. The REPE CMPSW instruction will cause the pointers in SI and DI to be incremented by 2 after each compare, if the direction flag is set.

## **SCAS / SCASB / SCASW (SCAN A STRING BYTE OR A STRING WORD)**

SCAS compares a byte in AL or a word in AX with a byte or a word in ES pointed to by DI. Therefore, the string to be scanned must be in the extra segment, and DI must contain the offset of the byte or the word to be compared. If DF is cleared, then DI will be incremented by 1 for byte strings and by 2 for word strings. If DF is set, then DI will be decremented by 1 for byte strings and by 2 for word strings. SCAS affects AF, CF, OF, PF, SF, and ZF, but it does not change either the operand in AL (AX) or the operand in the string.

The following program segment scans a text string of 80 characters for a carriage return, 0DH, and puts the offset of string into DI:

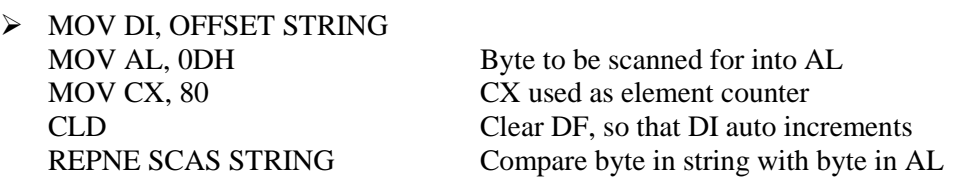

#### **REP / REPE / REPZ / REPNE / REPNZ (PREFIX) (REPEAT STRING INSTRUCTION UNTIL SPECIFIED CONDITIONS EXIST)**

REP is a prefix, which is written before one of the string instructions. It will cause the CX register to be decremented and the string instruction to be repeated until  $CX = 0$ . The instruction REP MOVSB, for example, will continue to copy string bytes until the number of bytes loaded into CX has been copied.

REPE and REPZ are two mnemonics for the same prefix. They stand for *repeat if equal* and *repeat if zero*, respectively. They are often used with the Compare String instruction or with the Scan String instruction. They will cause the string instruction to be repeated as long as the compared bytes or words are equal  $(ZF = 1)$  and CX is not yet counted down to zero. In other words, there are two conditions that will stop the repetition:  $CX = 0$  or string bytes or words not equal.

> REPE CMPSB Compare string bytes until end of string or until string bytes not equal.

REPNE and REPNZ are also two mnemonics for the same prefix. They stand for *repeat if not equal* and *repeat if not zero*, respectively. They are often used with the Compare String instruction or with the Scan String instruction. They will cause the string instruction to be repeated as long as the compared bytes or words are not equal  $(ZF = 0)$  and CX is not yet counted down to zero.

 REPNE SCASW Scan a string of word until a word in the string matches the word in AX or until all of the string has been scanned.

The string instruction used with the prefix determines which flags are affected.

## FLAG MANIPULATION INSTRUCTIONS

## **STC (SET CARRY FLAG)**

This instruction sets the carry flag to 1. It does not affect any other flag.

## **CLC (CLEAR CARRY FLAG)**

This instruction resets the carry flag to 0. It does not affect any other flag.

## **CMC (COMPLEMENT CARRY FLAG)**

This instruction complements the carry flag. It does not affect any other flag.

#### **STD (SET DIRECTION FLAG)**

This instruction sets the direction flag to 1. It does not affect any other flag.

## **CLD (CLEAR DIRECTION FLAG)**

This instruction resets the direction flag to 0. It does not affect any other flag.

#### **STI (SET INTERRUPT FLAG)**

Setting the interrupt flag to a 1 enables the INTR interrupt input of the 8086. The instruction will not take affect until the next instruction after STI. When the INTR input is enabled, an interrupt signal on this input will then cause the 8086 to interrupt program execution, push the return address and flags on the stack, and execute an interrupt service procedure. An IRET instruction at the end of the interrupt service procedure will restore the return address and flags that were pushed onto the stack and return execution to the interrupted program. STI does not affect any other flag.

## **CLI (CLEAR INTERRUPT FLAG)**

This instruction resets the interrupt flag to 0. If the interrupt flag is reset, the 8086 will not respond to an interrupt signal on its INTR input. The CLI instructions, however, has no effect on the non-maskable interrupt input, NMI. It does not affect any other flag.

## **LAHF (COPY LOW BYTE OF FLAG REGISTER TO AH REGISTER)**

The LAHF instruction copies the low-byte of the 8086 flag register to AH register. It can then be pushed onto the stack along with AL by a PUSH AX instruction. LAHF does not affect any flag.

## **SAHF (COPY AH REGISTER TO LOW BYTE OF FLAG REGISTER)**

The SAHF instruction replaces the low-byte of the 8086 flag register with a byte from the AH register. SAHF changes the flags in lower byte of the flag register.

## STACK RELATED INSTRUCTIONS

#### **PUSH – PUSH Source**

The PUSH instruction decrements the stack pointer by 2 and copies a word from a specified source to the location in the stack segment to which the stack pointer points. The source of the word can be generalpurpose register, segment register, or memory. The stack segment register and the stack pointer must be initialized before this instruction can be used. PUSH can be used to save data on the stack so that it will not destroyed by a procedure. This instruction does not affect any flag.

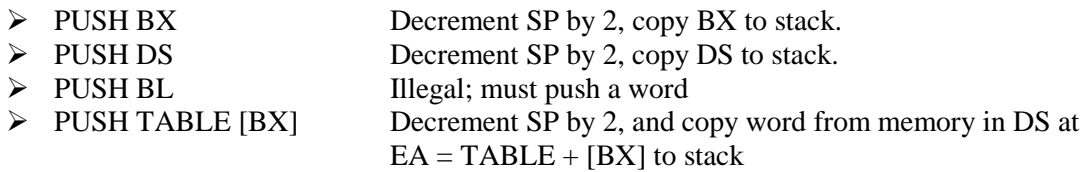

#### **POP – POP Destination**

The POP instruction copies a word from the stack location pointed to by the stack pointer to a destination specified in the instruction. The destination can be a general-purpose register, a segment register or a memory location. The data in the stack is not changed. After the word is copied to the specified destination, the stack pointer is automatically incremented by 2 to point to the next word on the stack. The POP instruction does not affect any flag.

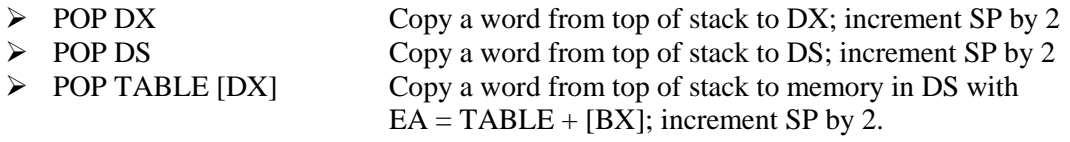

#### **PUSHF (PUSH FLAG REGISTER TO STACK)**

The PUSHF instruction decrements the stack pointer by 2 and copies a word in the flag register to two memory locations in stack pointed to by the stack pointer. The stack segment register is not affected. This instruction does to affect any flag.

#### **POPF (POP WORD FROM TOP OF STACK TO FLAG REGISTER)**

The POPF instruction copies a word from two memory locations at the top of the stack to the flag register and increments the stack pointer by 2. The stack segment register and word on the stack are not affected. This instruction does to affect any flag.

## INPUT-OUTPUT INSTRUCTIONS

### **IN – IN Accumulator, Port**

The IN instruction copies data from a port to the AL or AX register. If an 8-bit port is read, the data will go to AL. If a 16-bit port is read, the data will go to AX.

The IN instruction has two possible formats, fixed port and variable port. For fixed port type, the 8-bit address of a port is specified directly in the instruction. With this form, any one of 256 possible ports can be addressed.

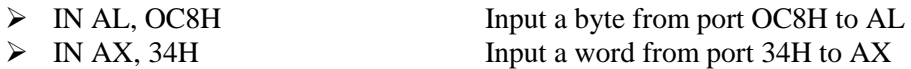

For the variable-port form of the IN instruction, the port address is loaded into the DX register before the IN instruction. Since DX is a 16-bit register, the port address can be any number between 0000H and FFFFH. Therefore, up to 65,536 ports are addressable in this mode.

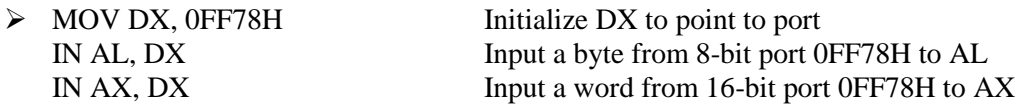

The variable-port IN instruction has advantage that the port address can be computed or dynamically determined in the program. Suppose, for example, that an 8086-based computer needs to input data from 10 terminals, each having its own port address. Instead of having a separate procedure to input data from each port, you can write one generalized input procedure and simply pass the address of the desired port to the procedure in DX.

The IN instruction does not change any flag.

#### **OUT – OUT Port, Accumulator**

The OUT instruction copies a byte from AL or a word from AX to the specified port. The OUT instruction has two possible forms, fixed port and variable port.

For the fixed port form, the 8-bit port address is specified directly in the instruction. With this form, any one of 256 possible ports can be addressed.

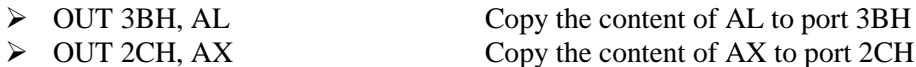

For variable port form of the OUT instruction, the content of AL or AX will be copied to the port at an address contained in DX. Therefore, the DX register must be loaded with the desired port address before this form of the OUT instruction is used.

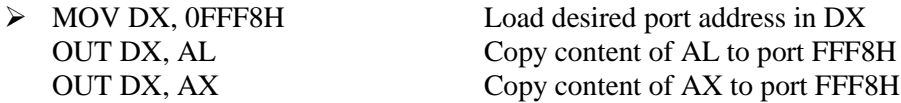

The OUT instruction does not affect any flag.

## MISCELLANEOUS INSTRUCTIONS

#### **HLT (HALT PROCESSING)**

The HLT instruction causes the 8086 to stop fetching and executing instructions. The 8086 will enter a halt state. The different ways to get the processor out of the halt state are with an interrupt signal on the INTR pin, an interrupt signal on the NMI pin, or a reset signal on the RESET input.

#### **NOP (PERFORM NO OPERATION)**

This instruction simply uses up three clock cycles and increments the instruction pointer to point to the next instruction. The NOP instruction can be used to increase the delay of a delay loop. When hand coding, a NOP can also be used to hold a place in a program for an instruction that will be added later. NOP does not affect any flag.

#### **ESC (ESCAPE)**

This instruction is used to pass instructions to a coprocessor, such as the 8087 Math coprocessor, which shares the address and data bus with 8086. Instructions for the coprocessor are represented by a 6-bit code embedded in the ESC instruction. As the 8086 fetches instruction bytes, the coprocessor also fetches these bytes from the data bus and puts them in its queue. However, the coprocessor treats all the normal 8086 instructions as NOPs. When 8086 fetches an ESC instruction, the coprocessor decodes the instruction and carries out the action specified by the 6-bit code specified in the instruction. In most cases, the 8086 treats the ESC instruction as a NOP. In some cases, the 8086 will access a data item in memory for the coprocessor.

#### **INT – INT TYPE**

The term *type* in the instruction format refers to a number between 0 and 255, which identify the interrupt. When an 8086 executes an INT instruction, it will

- 1. Decrement the stack pointer by 2 and push the flags on to the stack.
- 2. Decrement the stack pointer by 2 and push the content of CS onto the stack.
- 3. Decrement the stack pointer by 2 and push the offset of the next instruction after the INT number instruction on the stack.
- 4. Get a new value for IP from an absolute memory address of 4 times the type specified in the instruction. For an INT 8 instruction, for example, the new IP will be read from address 00020H.
- 5. Get a new for value for CS from an absolute memory address of 4 times the type specified in the instruction plus 2, for an INT 8 instruction, for example, the new value of CS will be read from address 00022H.
- 6. Reset both IF and TF. Other flags are not affected.

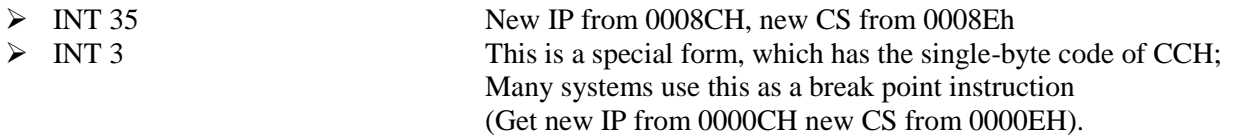

#### **INTO (INTERRUPT ON OVERFLOW)**

If the overflow flag (OF) is set, this instruction causes the 8086 to do an indirect far call to a procedure you write to handle the overflow condition. Before doing the call, the 8086 will

- 1. Decrement the stack pointer by 2 and push the flags on to the stack.
- 2. Decrement the stack pointer by 2 and push CS on to the stack.
- 3. Decrement the stack pointer by 2 and push the offset of the next instruction after INTO instruction onto the stack.

4. Reset TF and IF. Other flags are not affected. To do the call, the 8086 will read a new value for IP from address 00010H and a new value of CS from address 00012H.

### **IRET (INTERRUPT RETURN)**

When the 8086 responds to an interrupt signal or to an interrupt instruction, it pushes the flags, the current value of CS, and the current value of IP onto the stack. It then loads CS and IP with the starting address of the procedure, which you write for the response to that interrupt. The IRET instruction is used at the end of the interrupt service procedure to return execution to the interrupted program. To do this return, the 8086 copies the saved value of IP from the stack to IP, the stored value of CS from the stack to CS, and the stored value of the flags back to the flag register. Flags will have the values they had before the interrupt, so any flag settings from the procedure will be lost unless they are specifically saved in some way.

## **LOCK – ASSERT BUS LOCK SIGNAL**

Many microcomputer systems contain several microprocessors. Each microprocessor has its own local buses and memory. The individual microprocessors are connected together by a system bus so that each can access system resources such as disk drive or memory. Each microprocessor takes control of the system bus only when it needs to access some system resources. The LOCK prefix allows a microprocessor to make sure that another processor does not take control of the system bus while it is in the middle of a critical instruction, which uses the system bus. The LOCK prefix is put in front of the critical instruction. When an instruction with a LOCK prefix executes, the 8086 will assert its external bus controller device, which then prevents any other processor from taking over the system bus. LOCK instruction does not affect any flag.

#### > LOCK XCHG SAMAPHORE, AL

The XCHG instruction requires two bus accesses. The LOCK prefix prevents another processor from taking control of the system bus between the two accesses.

## **WAIT – WAIT FOR SIGNAL OR INTERRUPT SIGNAL**

When this instruction is executed, the 8086 enters an idle condition in which it is doing no processing. The 8086 will stay in this idle state until the 8086 test input pin is made low or until an interrupt signal is received on the INTR or the NMI interrupt input pins. If a valid interrupt occurs while the 8086 is in this idle state, the 8086 will return to the idle state after the interrupt service procedure executes. It returns to the idle state because the address of the WAIT instruction is the address pushed on the stack when the 8086 responds to the interrupt request. WAIT does not affect any flag. The WAIT instruction is used to synchronize the 8086 with external hardware such as the 8087 Math coprocessor.

## **XLAT / XLATB – TRANSLATE A BYTE IN AL**

The XLATB instruction is used to translate a byte from one code (8 bits or less) to another code (8 bits or less). The instruction replaces a byte in AL register with a byte pointed to by BX in a lookup table in the memory. Before the XLATB instruction can be executed, the lookup table containing the values for a new code must be put in memory, and the offset of the starting address of the lookup table must be loaded in BX. The code byte to be translated is put in AL. The XLATB instruction adds the byte in AL to the offset of the start of the table in BX. It then copies the byte from the address pointed to by  $(BX + AL)$  back into AL. XLATB instruction does not affect any flag.

8086 routine to convert ASCII code byte to EBCDIC equivalent: ASCII code byte is in AL at the start, EBCDIC code in AL after conversion.

 $\triangleright$  MOV BX, OFFSET EBCDIC Point BX to the start of EBCDIC table in DS XLATB Replace ASCII in AL with EBCDIC from table.

# 8086 ASSEMBLER DIRECTIVES

#### **SEGMENT**

The SEGMENT directive is used to indicate the start of a logical segment. Preceding the SEGMENT directive is the name you want to give the segment. For example, the statement CODE SEGMENT indicates to the assembler the start of a logical segment called CODE. The SEGMENT and ENDS directive are used to "bracket" a logical segment containing code of data.

Additional terms are often added to a SEGMENT directive statement to indicate some special way in which we want the assembler to treat the segment. The statement CODE SEGMENT WORD tells the assembler that we want the content of this segment located on the next available word (even address) when segments ate combined and given absolute addresses. Without this WORD addition, the segment will be located on the next available paragraph (16-byte) address, which might waste as much as 15 bytes of memory. The statement CODE SEGMENT PUBLIC tells the assembler that the segment may be put together with other segments named CODE from other assembly modules when the modules are linked together.

#### **ENDS (END SEGMENT)**

This directive is used with the name of a segment to indicate the end of that logical segment.

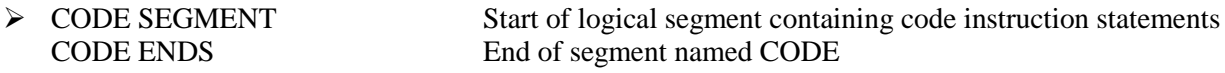

#### **END (END PROCEDURE)**

The END directive is put after the last statement of a program to tell the assembler that this is the end of the program module. The assembler will ignore any statements after an END directive, so you should make sure to use only one END directive at the very end of your program module. A carriage return is required after the END directive.

#### **ASSUME**

The ASSUME directive is used tell the assembler the name of the logical segment it should use for a specified segment. The statement ASSUME CS: CODE, for example, tells the assembler that the instructions for a program are in a logical segment named CODE. The statement ASSUME DS: DATA tells the assembler that for any program instruction, which refers to the data segment, it should use the logical segment called DATA.

#### **DB (DEFINE BYTE)**

The DB directive is used to declare a byte type variable, or a set aside one or more storage locations of type byte in memory.

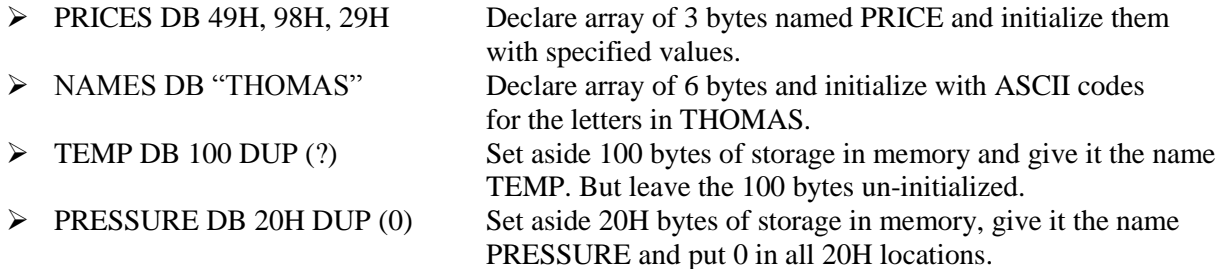

#### **DD (DEFINE DOUBLE WORD)**

The DD directive is used to declare a variable of type double word or to reserve memory locations, which can be accessed as type double word. The statement ARRAY DD 25629261H, for example, will define a double word named ARRAY and initialize the double word with the specified value when the program is loaded into memory to be run. The low word, 9261H, will be put in memory at a lower address than the high word.

### **DQ (DEFINE QUADWORD)**

The DQ directive is used to tell the assembler to declare a variable 4 words in length or to reserve 4 words of storage in memory. The statement BIG\_NUMBER DQ 243598740192A92BH, for example, will declare a variable named BIG\_NUMBER and initialize the 4 words set aside with the specified number when the program is loaded into memory to be run.

#### **DT (DEFINE TEN BYTES)**

The DT directive is used to tell the assembler to declare a variable, which is 10 bytes in length or to reserve 10 bytes of storage in memory. The statement PACKED\_BCD DT 11223344556677889900 will declare an array named PACKED\_BCD, which is 10 bytes in length. It will initialize the 10 bytes with the values 11, 22, 33, 44, 55, 66, 77, 88, 99, and 00 when the program is loaded into memory to be run. The statement RESULT DT 20H DUP (0) will declare an array of 20H blocks of 10 bytes each and initialize all 320 bytes to 00 when the program is loaded into memory to be run.

#### **DW (DEFINE WORD)**

The DW directive is used to tell the assembler to define a variable of type word or to reserve storage locations of type word in memory. The statement MULTIPLIER DW 437AH, for example, declares a variable of type word named MULTIPLIER, and initialized with the value 437AH when the program is loaded into memory to be run.

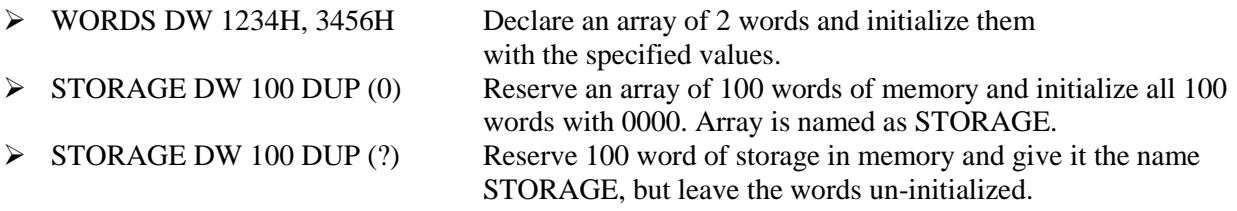

## **EQU (EQUATE)**

EQU is used to give a name to some value or symbol. Each time the assembler finds the given name in the program, it replaces the name with the value or symbol you equated with that name. Suppose, for example, you write the statement FACTOR EQU 03H at the start of your program, and later in the program you write the instruction statement ADD AL, FACTOR. When the assembler codes this instruction statement, it will code it as if you had written the instruction ADD AL, 03H.

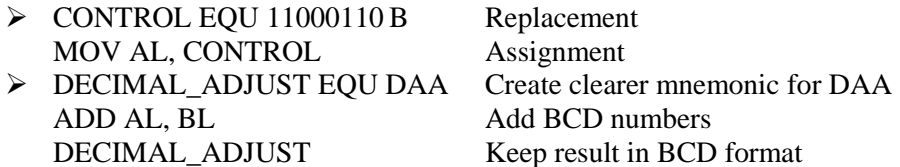

## **LENGTH**

LENGTH is an operator, which tells the assembler to determine the number of elements in some named data item, such as a string or an array. When the assembler reads the statement MOV CX, LENGTH STRING1, for example, will determine the number of elements in STRING1 and load it into CX. If the string was declared as a string of bytes, LENGTH will produce the number of bytes in the string. If the string was declared as a word string, LENGTH will produce the number of words in the string.

#### **OFFSET**

OFFSET is an operator, which tells the assembler to determine the offset or displacement of a named data item (variable), a procedure from the start of the segment, which contains it. When the assembler reads the statement MOV BX, OFFSET PRICES, for example, it will determine the offset of the variable PRICES from the start of the segment in which PRICES is defined and will load this value into BX.

#### **PTR (POINTER)**

The PTR operator is used to assign a specific type to a variable or a label. It is necessary to do this in any instruction where the type of the operand is not clear. When the assembler reads the instruction INC [BX], for example, it will not know whether to increment the byte pointed to by BX. We use the PTR operator to clarify how we want the assembler to code the instruction. The statement INC BYTE PTR [BX] tells the assembler that we want to increment the byte pointed to by BX. The statement INC WORD PTR [BX] tells the assembler that we want to increment the word pointed to by BX. The PTR operator assigns the type specified before PTR to the variable specified after PTR.

We can also use the PTR operator to clarify our intentions when we use indirect Jump instructions. The statement JMP [BX], for example, does not tell the assembler whether to code the instruction for a near jump. If we want to do a near jump, we write the instruction as JMP WORD PTR [BX]. If we want to do a far jump, we write the instruction as JMP DWORD PTR [BX].

#### **EVEN (ALIGN ON EVEN MEMORY ADDRESS)**

As an assembler assembles a section of data declaration or instruction statements, it uses a location counter to keep track of how many bytes it is from the start of a segment at any time. The EVEN directive tells the assembler to increment the location counter to the next even address, if it is not already at an even address. A NOP instruction will be inserted in the location incremented over.

> DATA SEGMENT DATA ENDS

SALES DB 9 DUP (?) Location counter will point to 0009 after this instruction. EVEN Increment location counter to 000AH INVENTORY DW 100 DUP (0) Array of 100 words starting on even address for quicker read

#### **PROC (PROCEDURE)**

The PROC directive is used to identify the start of a procedure. The PROC directive follows a name you give the procedure. After the PROC directive, the term *near* or the term *far* is used to specify the type of the procedure. The statement DIVIDE PROC FAR, for example, identifies the start of a procedure named DIVIDE and tells the assembler that the procedure is far (in a segment with different name from the one that contains the instructions which calls the procedure). The PROC directive is used with the ENDP directive to "bracket" a procedure.

## **ENDP (END PROCEDURE)**

The directive is used along with the name of the procedure to indicate the end of a procedure to the assembler. The directive, together with the procedure directive, PROC, is used to "bracket" a procedure.

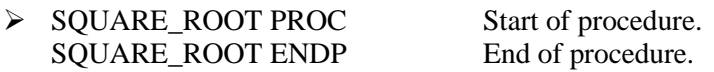

#### **ORG (ORIGIN)**

As an assembler assembles a section of a data declarations or instruction statements, it uses a location counter to keep track of how many bytes it is from the start of a segment at any time. The location counter is automatically set to 0000 when assembler starts reading a segment. The ORG directive allows you to set the location counter to a desired value at any point in the program. The statement ORG 2000H tells the assembler to set the location counter to 2000H, for example.

A "\$" it often used to symbolically represent the current value of the location counter, the \$ actually represents the next available byte location where the assembler can put a data or code byte. The  $\frac{1}{2}$  is often used in ORG statements to tell the assembler to make some change in the location counter relative to its current value. The statement ORG  $$ + 100$  tells the assembler increment the value of the location counter by 100 from its current value.

## **NAME**

The NAME directive is used to give a specific name to each assembly module when programs consisting of several modules are written.

#### **LABEL**

As an assembler assembles a section of a data declarations or instruction statements, it uses a location counter to be keep track of how many bytes it is from the start of a segment at any time. The LABEL directive is used to give a name to the current value in the location counter. The LABEL directive must be followed by a term that specifics the type you want to associate with that name. If the label is going to be used as the destination for a jump or a call, then the label must be specified as type *near* or type *far*. If the label is going to be used to reference a data item, then the label must be specified as type byte, type word, or type double word. Here's how we use the LABEL directive for a jump address.

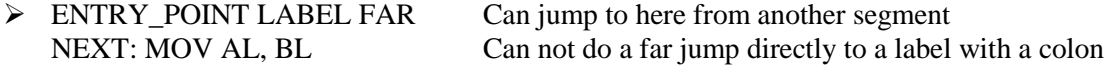

The following example shows how we use the label directive for a data reference.

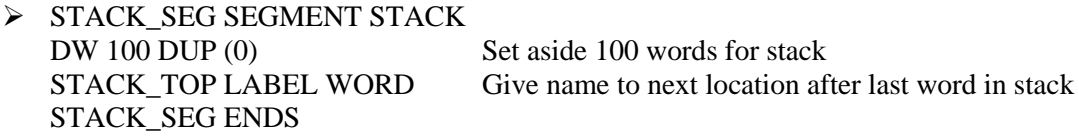

To initialize stack pointer, use MOV SP, OFFSET STACK\_TOP.

#### **EXTRN**

The EXTRN directive is used to tell the assembler that the name or labels following the directive are in some other assembly module. For example, if you want to call a procedure, which in a program module assembled at a different time from that which contains the CALL instruction, you must tell the assembler

that the procedure is external. The assembler will then put this information in the object code file so that the linker can connect the two modules together. For a reference to externally named variable, you must specify the type of the variable, as in the statement EXTRN DIVISOR: WORD. The statement EXTRN DIVIDE: FAR tells the assembler that DIVIDE is a label of type FAR in another assembler module. Name or labels referred to as external in one module must be declared public with the PUBLIC directive in the module in which they are defined.

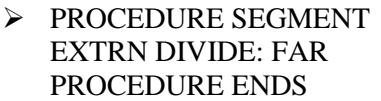

Found in segment PROCEDURES

#### **PUBLIC**

Large program are usually written as several separate modules. Each module is individually assembled, tested, and debugged. When all the modules are working correctly, their object code files are linked together to form the complete program. In order for the modules to link together correctly, any variable name or label referred to in other modules must be declared PUBLIC in the module in which it is defined. The PUBLIC directive is used to tell the assembler that a specified name or label will be accessed from other modules. An example is the statement PUBLIC DIVISOR, DIVIDEND, which makes the two variables DIVISOR and DIVIDEND available to other assembly modules.

#### **SHORT**

The SHORT operator is used to tell the assembler that only a 1 byte displacement is needed to code a jump instruction in the program. The destination must in the range of  $-128$  bytes to  $+127$  bytes from the address of the instruction after the jump. The statement JMP SHORT NEARBY\_LABEL is an example of the use of SHORT.

#### **TYPE**

The TYPE operator tells the assembler to determine the type of a specified variable. The assembler actually determines the number of bytes in the type of the variable. For a byte-type variable, the assembler will give a value of 1, for a word-type variable, the assembler will give a value of 2, and for a double word-type variable, it will give a value of 4. It can be used in instruction such as ADD BX, TYPE-WORD-ARRAY, where we want to increment BX to point to the next word in an array of words.

#### **GLOBAL (DECLARE SYMBOLS AS PUBLIC OR EXTRN)**

The GLOBAL directive can be used in place of a PUBLIC directive or in place of an EXTRN directive. For a name or symbol defined in the current assembly module, the GLOBAL directive is used to make the symbol available to other modules. The statement GLOBAL DIVISOR, for example, makes the variable DIVISOR public so that it can be accessed from other assembly modules.

#### **INCLUDE (INCLUDE SOURCE CODE FROM FILE)**

This directive is used to tell the assembler to insert a block of source code from the named file into the current source module.